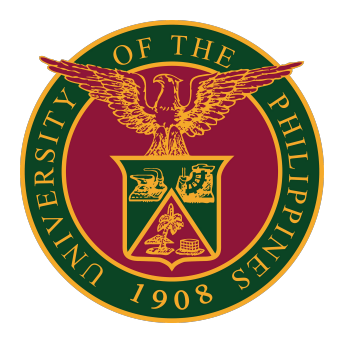

## **SAIS Single Sign-On (SSO):**

**Single Active SAIS Session**

## **SAIS Single Sign-On (SSO): Single Active SAIS Session**

SAIS is limited to one active session at a time only. Once you have already logged in, logging in again to SAIS will terminate your previous login session.

In the previous login, the SAIS page is still displayed, but the user can no longer select menu items or run functionalities.

The screenshots below show a spinning wheel/circle, when the user tries to select menu items in the previous SAIS log in:

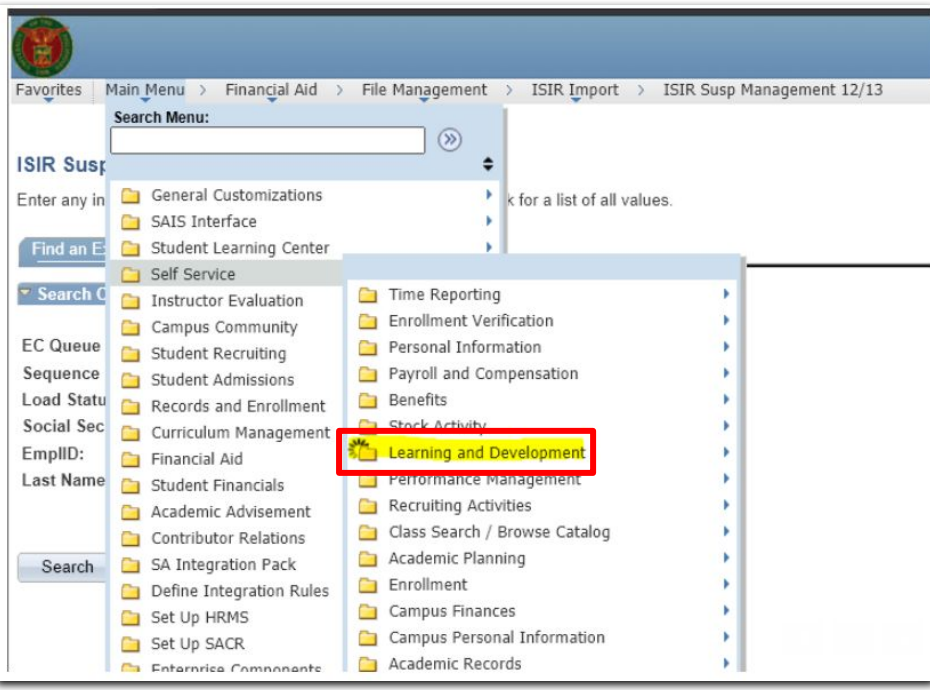

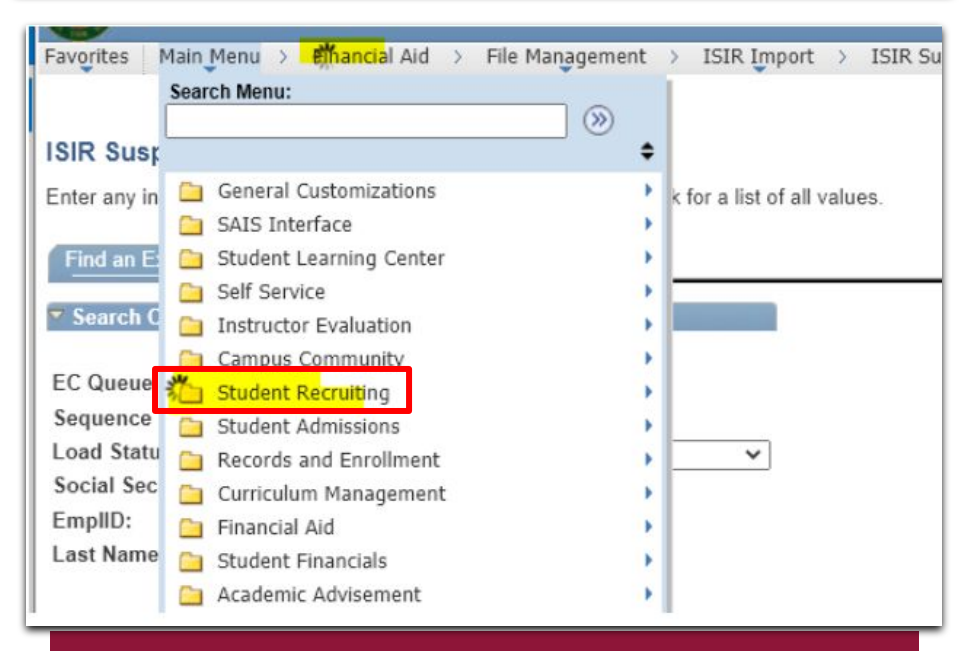